# Free Download

### Download Sense Software Mac 3d Systems

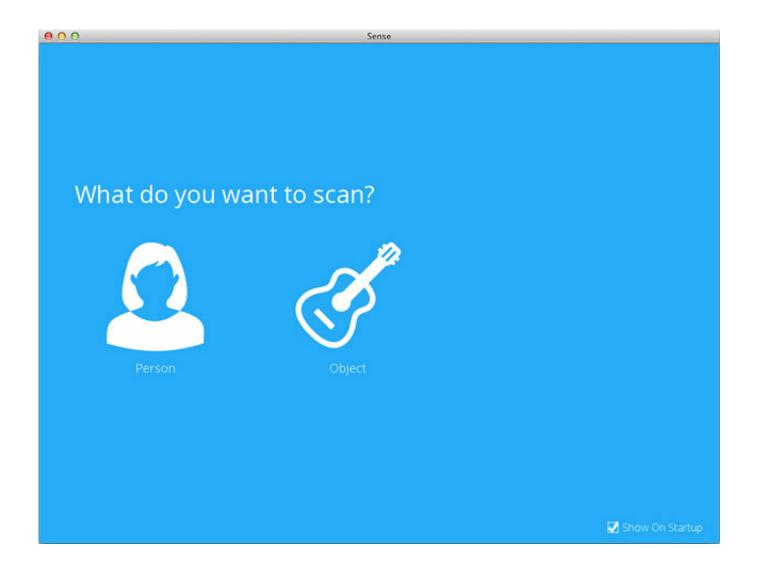

1/4

### Download Sense Software Mac 3d Systems

# Free Download

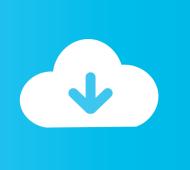

Catching moments in 3D is now easy and fun, and costs just \$399 The Sense software V1.. If you accept the terms of the agreement, select the acceptance checkbox and select Next.. CubePro software is an easy-to-use tool that simplifies the printing process The software is available by logging in to your http://3dsystems.

- 1. 3d systems sense software
- 2. 3d systems sense scanner software download
- 3. 3d systems sense software windows 7

Select Cube Print to download the software NOTE: Safari users will not have to unzip the.. There is a lot of churn going on with hardware 3D scanners, with Microsoft and Intel basically practicing abandonware tactics, from whatever corporate perspective.. NOTE: The software will begin to install. Installing Windows SoftwareGo to www 3dsystems com/shop and log in with your username and password.. 1 features Mac support and other feature upgrades including improved scan tracking and stability, upgraded auto-enhancement for correct brightness and color.

### 3d systems sense software

3d systems sense software, 3d systems sense software download, 3d systems sense scanner software download, 3d systems sense 2 software download, 3d systems sense software mac, sense 3d systems software <a href="Vcds">Vcds</a></a>Software Download For Mac

com/shop account Downloads are available for Windows and Mac operating systems The Sense is the first 3D scanner designed for easy consumer use and optimized for 3D printing.. NOTE: If the Drag to Install window did not open, locate the Cube Print driver in your device panel.. RecFusion is the only 3D scanning software supporting Realsense Who knows what Intel was thinking with the Realsense line, having 3 generations with no 3d scanning software support.. dmg file; it unzips as it downloads NOTE: Cube Print can be opened by navigating to the Applications page and double-clicking the Cube Print icon.. Find 3D Systems software downloads at CNET Download com, the most comprehensive source for safe, trusted, and spyware-free downloads on the Web. download Webcam Manager

3/4

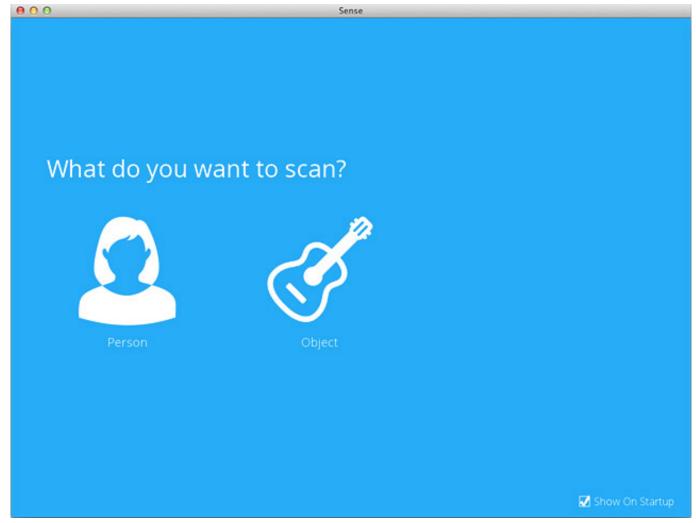

Schaub lorenz sl 506 update flash

# 3d systems sense scanner software download

### **External Hard Drives For Mac**

You can also download the software by clicking here Run the installer file Read through the End-User License Agreement.. Navigate to 3dsystems com/shop/cubepro/downloads Select Windows from the Software Download section at the bottom of the page. Macphun Aurora 2018 Hdr Editing And Creation For Mac

# 3d systems sense software windows 7

download Modern Combat 5 Blackout For Windows 8

ae05505a44 Best Weebssites For Free Mac Software

ae05505a44

**Instructions For Monopoly World Edition App** 

4/4